ФИО: Усынин Максим Валерьевич<br><sub>Лолжность: Ректра СТНОЕ Образовательное учреждение высшего образования</sub> Дата подписания: 07.06.2**02. МЕЖдунарфдный Институт Дизайна и Сервиса» (ЧОУВО МИДиС)** Должность: Ректор Уникальный программный ключ: f498e59e83f65dd7c3ce7bb8a25cbbabb33ebc58

Кафедра математики и информатики

УТВЕРЖДЕН

на заседании кафедры «30» мая 2022 г., протокол № 10 Заведующий кафедрой

Л.Ю. Овсяницкая (подпись)

# **ФОНДОЦЕНОЧНЫХ СРЕДСТВ ДЛЯ ПРОВЕДЕНИЯ ТЕКУЩЕГО КОНТРОЛЯ И ПРОМЕЖУТОЧНОЙ АТТЕСТАЦИИ ОБУЧАЮЩИХСЯ ПО ДИСЦИПЛИНЕ ОП.14 ПРОЕКТНЫЙ ПРАКТИКУМ**

Специальность:

**09.02.07 Информационные системы и программирование**

Уровень образования обучающихся: **Среднее общее образование**

> Вид подготовки: **Базовый**

> > Челябинск 2022

# Содержание

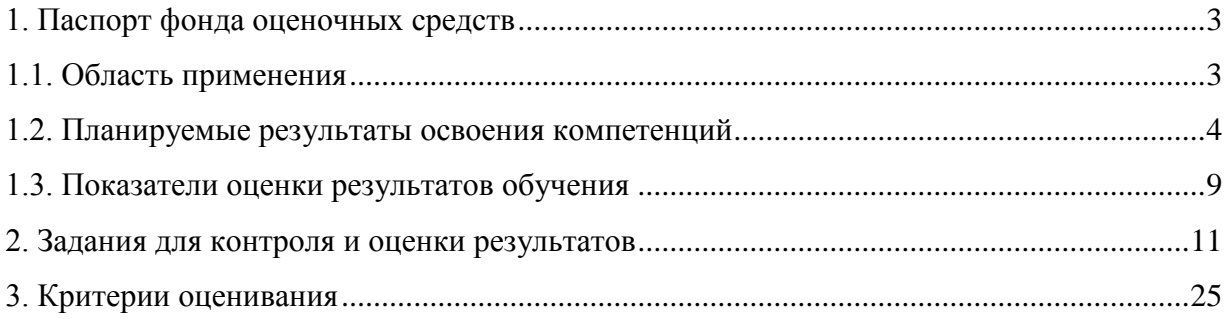

### **1. Паспорт фонда оценочных средств**

#### **1.1. Область применения**

<span id="page-2-1"></span><span id="page-2-0"></span>Фонд оценочных средств для проведении текущего контроля и промежуточной аттестации обучающихся (далее – Фонд оценочных средств) предназначен для оценивания уровня усвоения освоения дисциплины ОП.14 Проектный практикум основной профессиональной образовательной программы среднего профессионального образования - программы подготовки специалистов среднего звена (далее - ППССЗ) по специальности 09.02.07 Информационные системы и программирование.

Учебная дисциплина ОП.14 Проектный практикум изучается в течение пяти семестров.

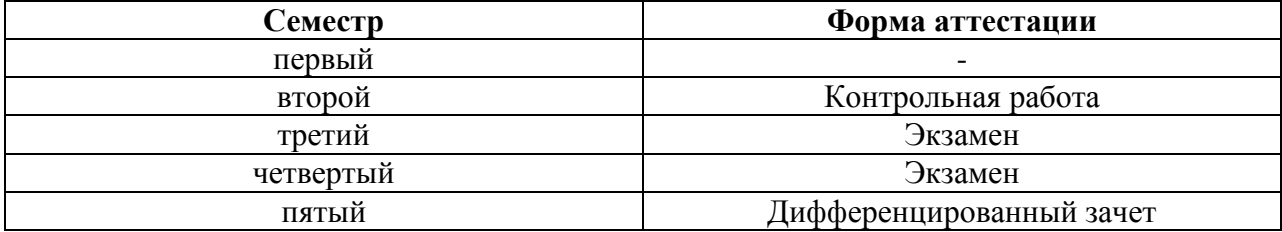

Фонд оценочных средств позволяет оценивать достижение обучающимися **общих и профессиональных компетенций**:

#### *Общие компетенции*

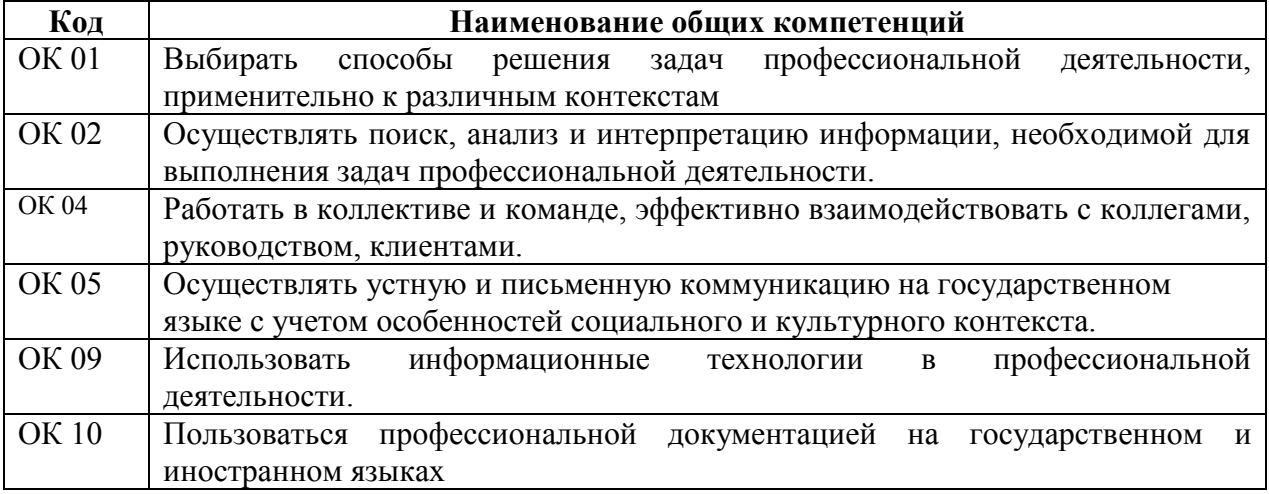

*Профессиональные компетенции:*

ПК 5.4. Производить разработку модулей информационной системы в соответствии с техническим заданием.

ПК 8.1. Разрабатывать дизайн-концепции веб-приложений в соответствии с корпоративным стилем заказчика.

ПК 8.2. Формировать требования к дизайну веб-приложений на основе анализа предметной области и целевой аудитории.

ПК 8.3. Осуществлять разработку дизайна веб-приложения с учетом современных тенденций в области веб-разработки.

ПК 9.2. Разрабатывать веб-приложение в соответствии с техническим заданием.

ПК 9.3. Разрабатывать интерфейс пользователя веб-приложений в соответствии с техническим заданием.

ПК 9.7. Осуществлять сбор статистической информации о работе веб-приложений для анализа эффективности его работы.

ПК 9.8. Осуществлять аудит безопасности веб-приложения в соответствии с регламентами по безопасности.

В результате изучения учебной дисциплины ОП.14 Проектный практикум обучающиеся должны:

#### уметь:

- разрабатывать алгоритмы для конкретных задач.
- работать в среде программирования.
- создавать программу по разработанному алгоритму как отдельный модуль;

осуществлять разработку кода программного модуля на современных языках программирования;

- оформлять код программы в соответствии со стандартом кодирования.
- выполнять отладку и тестирование программы на уровне модуля;
- выполнять проверку, отладку кода программы.

#### $3$ *Hamb*:

основные этапы разработки программного обеспечения;

основные принципы технологии структурного и объектно-ориентированного программирования;

- способы оптимизации и приемы рефакторинга:
- основные принципы отладки и тестирования программных продуктов;  $\overline{a}$

основные элементы языка, структуру программы, операторы и операции, управляющие структуры, структуры данных, файлы, классы памяти.

подпрограммы, составление библиотек подпрограмм

объектно-ориентированную модель программирования, основные Принципы объектно-ориентированного программирования на примере алгоритмического языка: понятие классов и объектов, их свойств и методов, инкапсуляция и полиморфизма, наследования и переопределения.

#### <span id="page-3-0"></span>1.2. Планируемые результаты освоения компетенций

В результате освоения программы дисциплины ОП.14 Проектный практикум учитываются планируемые результаты освоения общих (ОК) и профессиональных (ПК) компетенний<sup>.</sup>

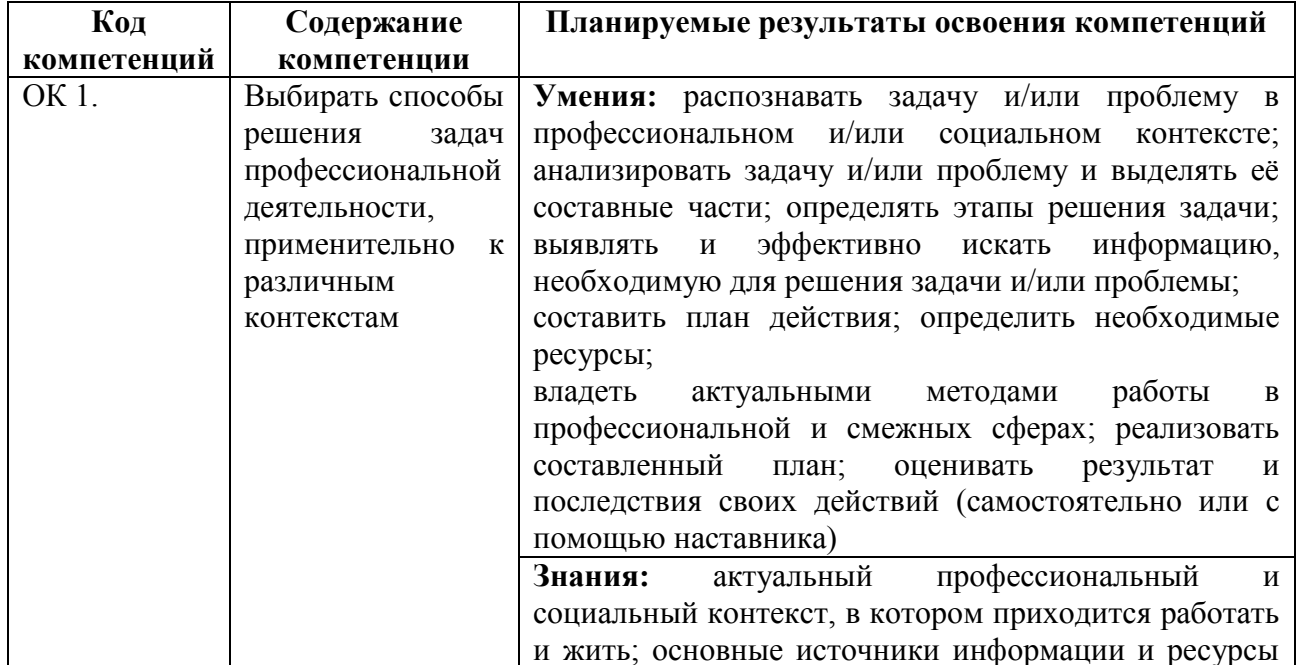

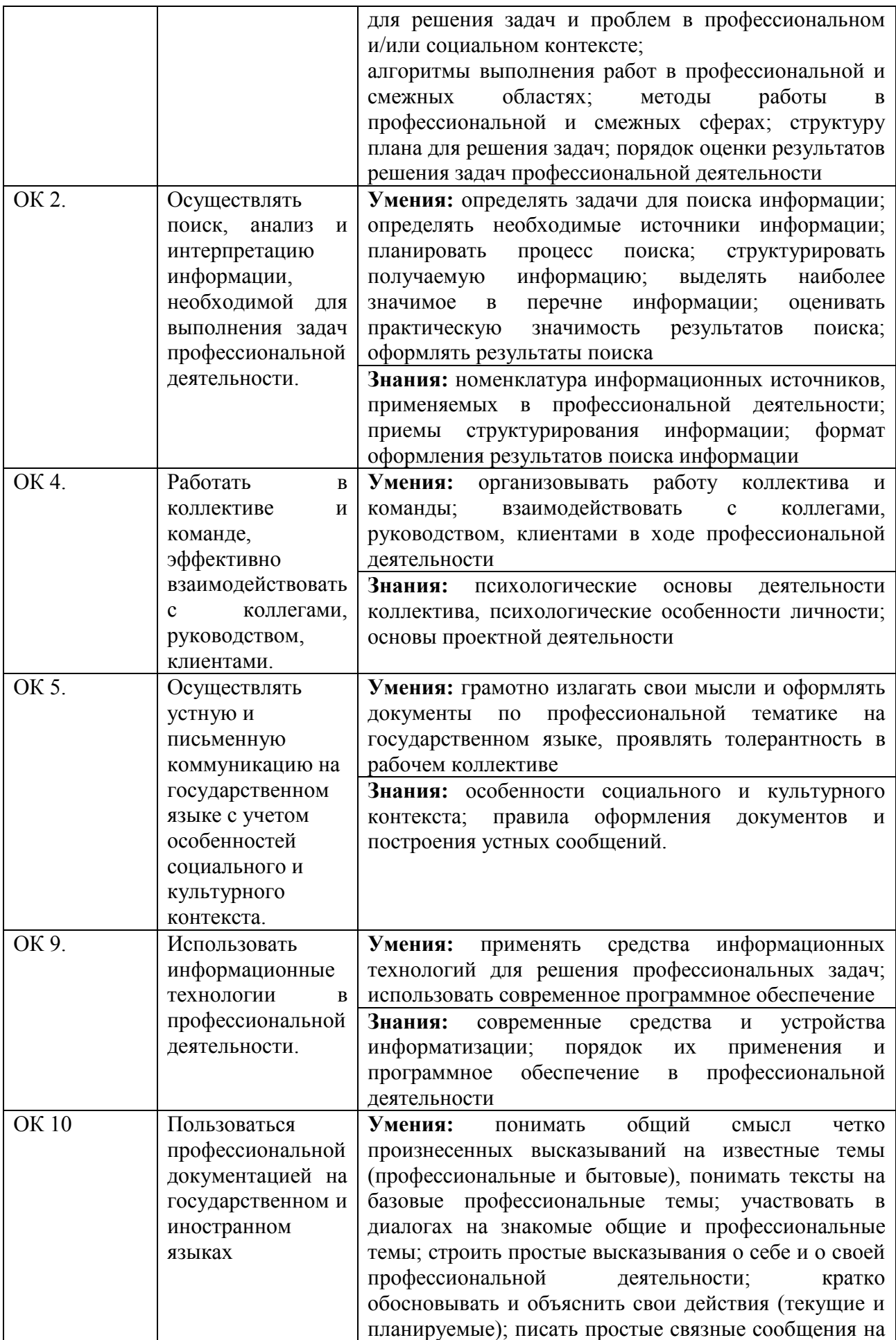

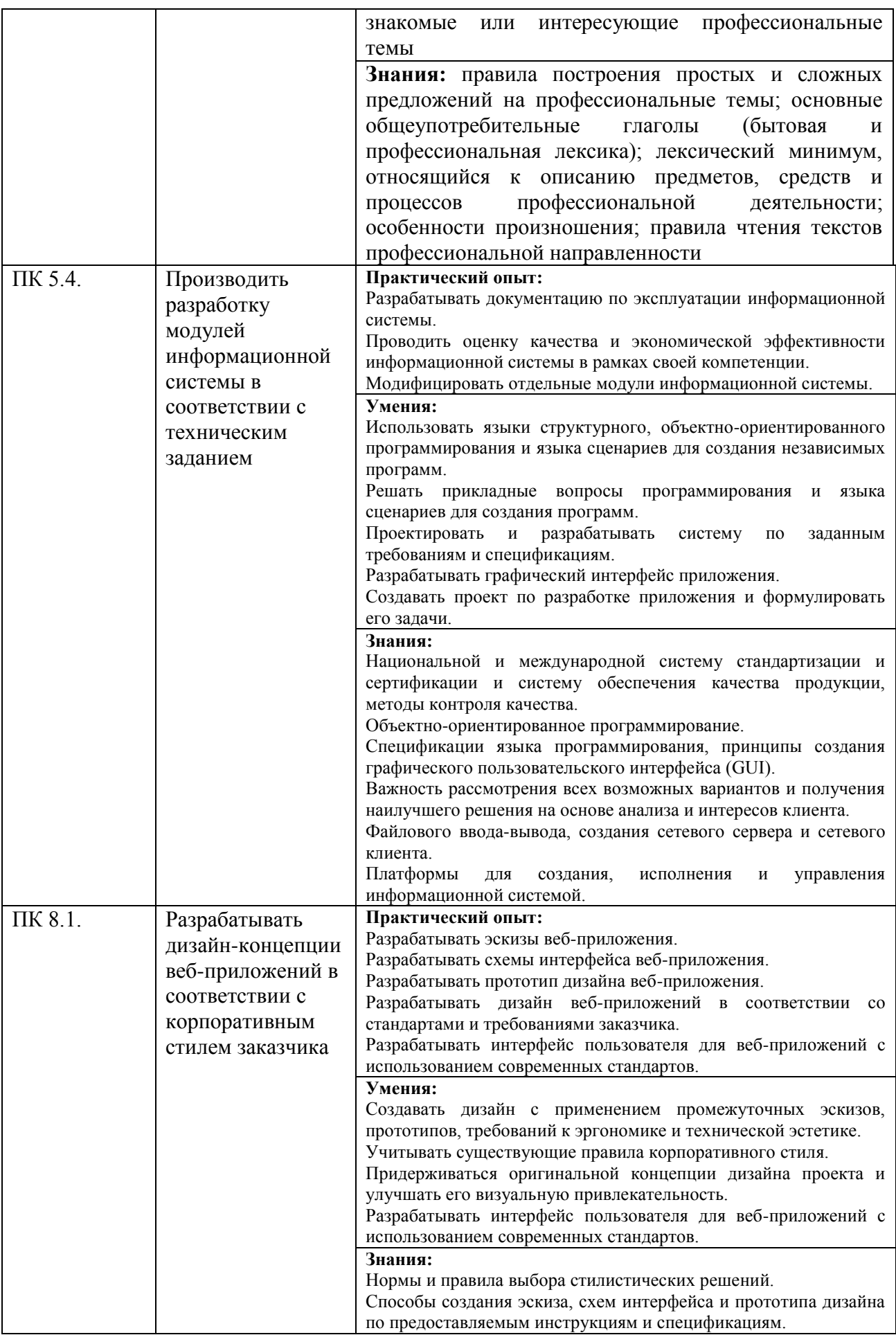

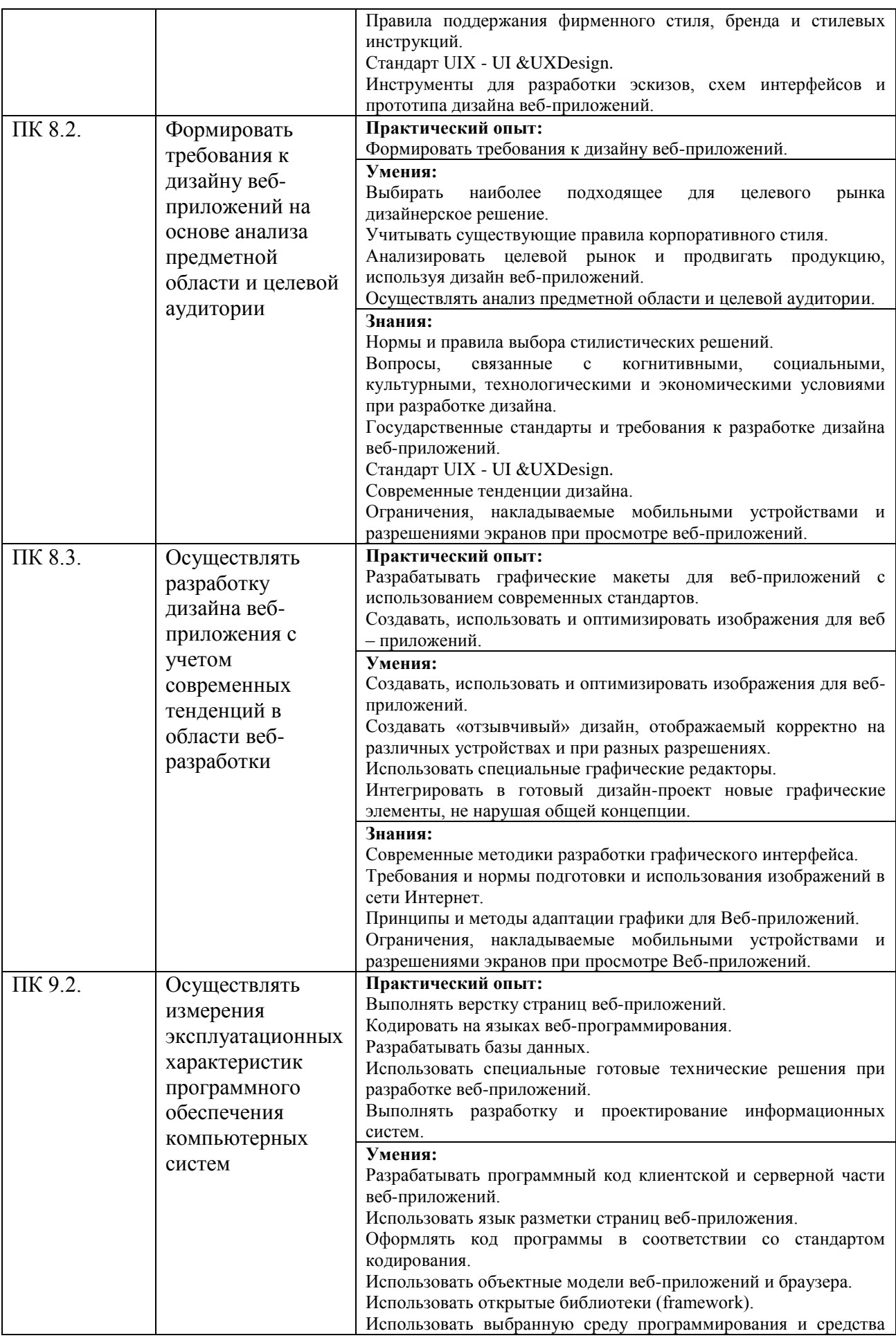

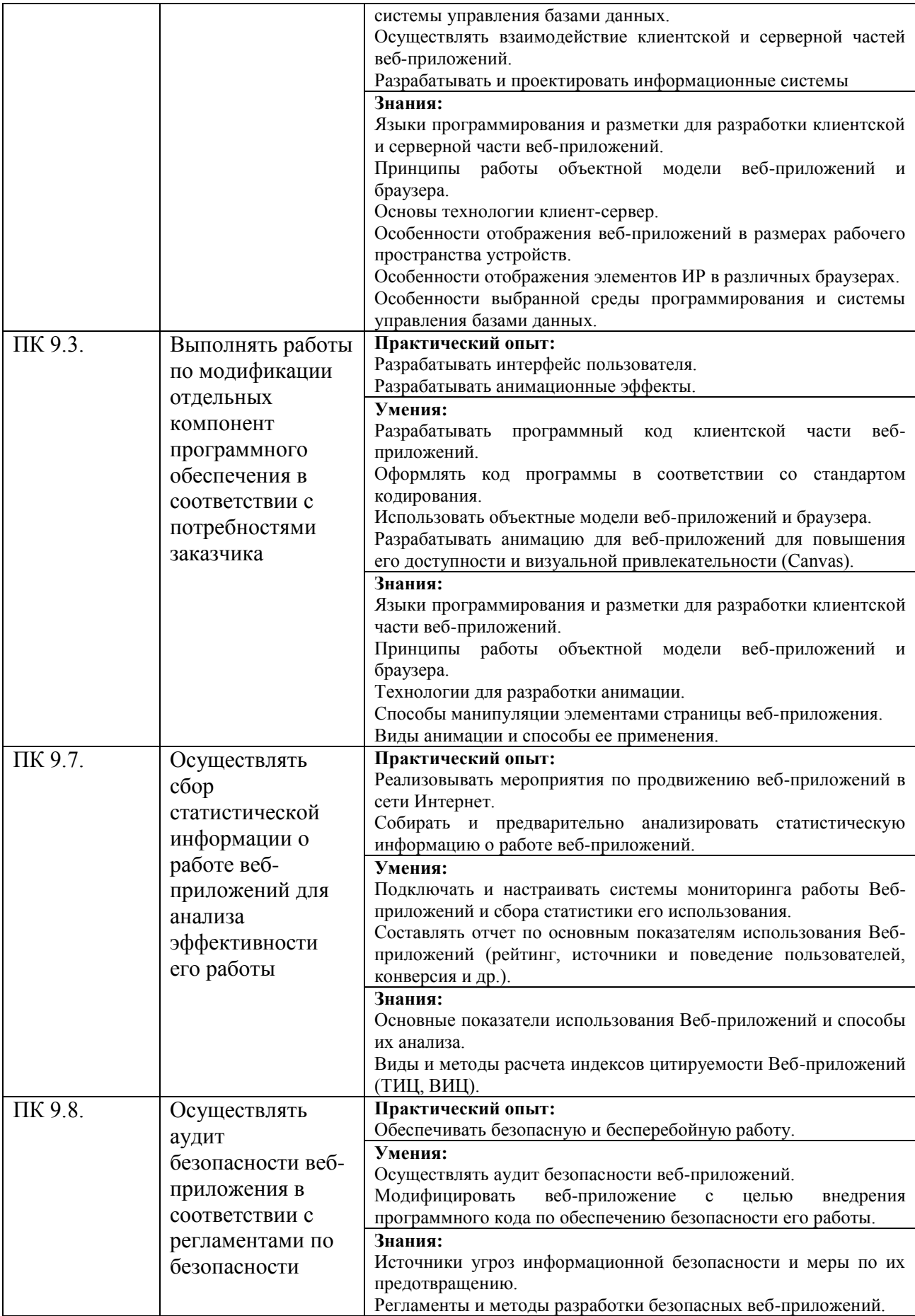

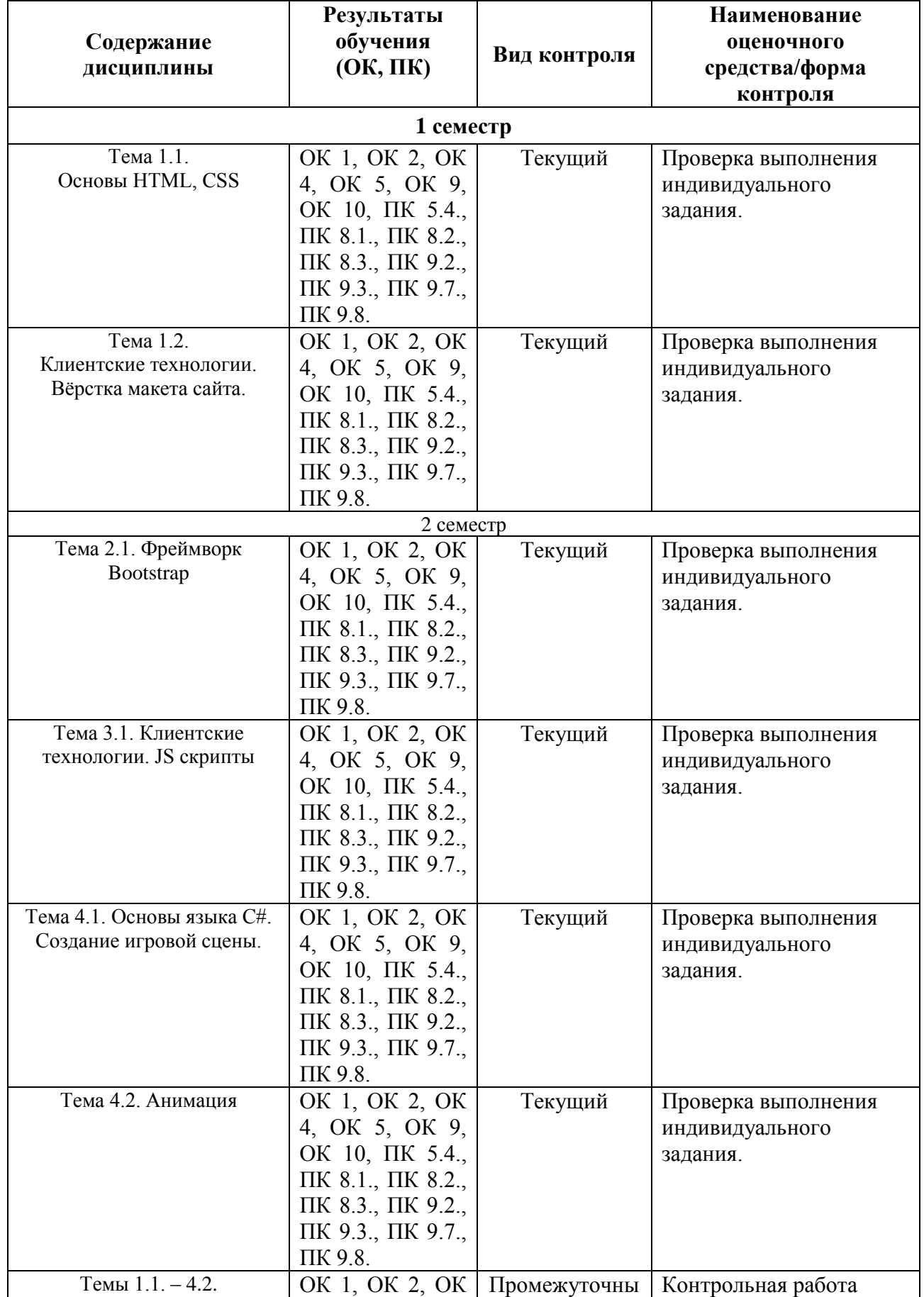

# <span id="page-8-0"></span>**1.3. Показатели оценки результатов обучения**

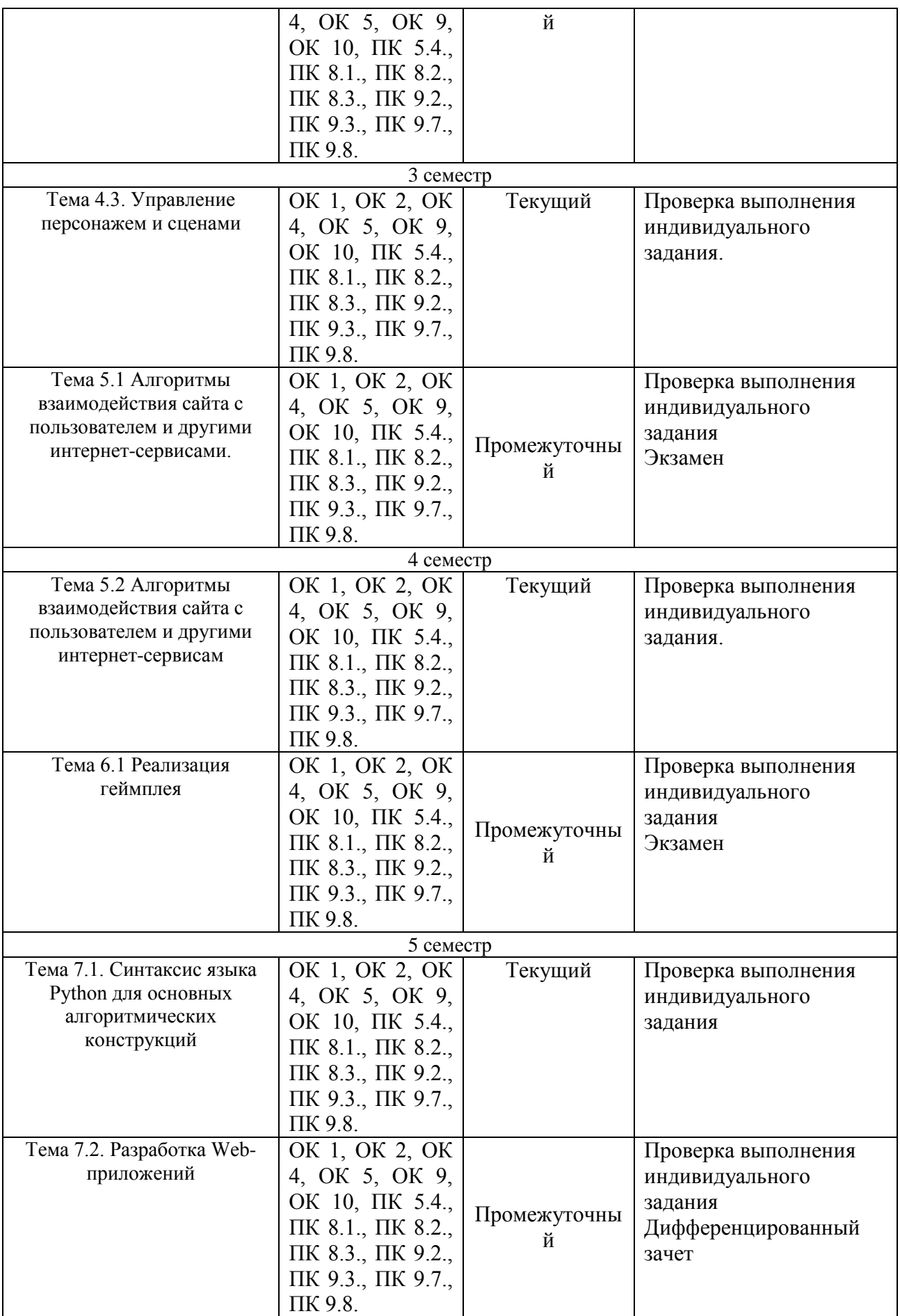

## Система контроля и оценки результатов освоения умений и усвоения знаний

В соответствии с учебным планом по учебной дисциплине ОП.14 Проектный практикум предусмотрен текущий контроль во время проведения занятий и промежуточная аттестация в форме дифференцированного зачета с выставлением итоговой оценки за весь курс.

## 2. Задания для контроля и оценки результатов

## <span id="page-10-0"></span>2.1. Задания для текущего контроля

## Тема 1.1. Основы HTML, CSS

Создание сайта- визитки (индивидуальный проект)

Задача: Сверстать одностраничный сайт

1. Необхолимо выбрать шаблон одностраничного сайта. например. здесь https://figma.info/blog/templates/. Макет обязательно утвердить у преподавателя.

Ознакомиться с принципами работы с редактором Figma.  $2.$ 

 $3.$ Сверстать сайт - создать html и css код для выбранного макета.

## Требования:

- 1. Нормализация кода
- 2. Желательно использование flex контейнеров и элементов
- 3. Соответствие результата выбранному макету
- 4. Код должен быть валидным, не избыточным
- 5. Использование семантических (смысловых) тегов там, где это необходимо.

6. Самостоятельное выполнение работы: понимание как выполнены те или иные элементы верстки (уметь рассказать - как реализовывали то или иное оформление)

# Тема 1.2. Клиентские технологии. Вёрстка макета сайта.

Создание сайта по индивидуальным темам (групповой проект)

Задача: сверстать сайт, который будет раскрывать одну из перечисленных тем:

- 1. Формат масштабируемой векторной графики SVG
- 2. Каскадирование стилей. Приоритеты CCS-правил.
- 3. Параметры шрифтов. Единицы измерения размеров.
- 4. Подгружаемые шрифты.
- 5. Типы тегов input
- 6. Регулярные выражения в pattern в input
- 7. Селекторы атрибутов
- 8. Псевлоклассы
- 9. Свойство display, его типы. Создание таблиц с помощью div
- 10. Margin и padding эффекты: схлопывание, выпадение, выход за границы и т.д.
- 11. Флексбоксы
- 12. Грилы
- 13. Создание анимации с помощью CSS
- 14. Новые CCS3-правила.
- 15. Ваш вариант (необходимо согласовать с преподавателем)

## Требования:

- $1.$ Задание выполняется в командах - по 3-4 человека в команде
- 2. Примерная структура главной страницы сайта представлена в приложении.

Помимо главной страницы должны быть страницы со статьями, раскрывающими выбранную  $\mathcal{E}$ тематику. Минимум 5 статей.

4. Страницы должны быть сверстаны с использованием технологий HTML, CSS, JavaScript. Допускается использование Bootstrap.

5. Весь код должен быть валидным.

6. Сайт должен быть интерактивным. А также содержать модуль клиентского приложения (обучающий модуль, мини-игра и т.д.)

## **Этапы реализации проекта:**

1. Определение команд и распределение ролей

2. Определение тематики сайта

3. Разработка макета сайта (в приложении дан примерный макет, вы можете **придумать свой**) : макет главной страницы, макет страниц со статьями и другие.

4. Определение ключевых моментов дизайна сайта – рабочие цвета (не более 3 - 5 цветов), рабочие шрифты (1 – 2 типа шрифта).

5. Верстка страниц сайта

6. Подбор материалов (картинок, текстов и т.д.). **Обязательно указывать источник информации!**

- 7. Наполнение сайта содержанием
- 8. Добавление интерактивности на страницу.
- 9. Разработка клиентского приложения
- 10. Тестирование и отладка сайта
- 11. Защита проекта

# **Тема 2.1. Фреймворк Bootstrap**

*Создание сайта – галереи (адаптивная верстка) (индивидуальный проект)*

**Задача:** Создать галерею изображений на базе сетки Bootstrap

# **Требования:**

1. Разработка сетки, которая будет содержать на одной линии в зависимости от размера экрана определённое количество миниатюр изображений.

- 2. Помещение элементов img (изображений) в ячейки сетки:
- 3. Подключение инструмента fancyBox3 к веб-странице:

```
<!-- fancyBox CSS -->
<link href="путь до/jquery.fancybox.min.css" rel="stylesheet">
<!-- fancyBox JS -->
<script src="nyTb_дo/jquery.fancybox.min.js"></script>
```
Для того чтобы изображения можно было просматривать с помощью fancyBox3 необходимо каждое из них обернуть с помощью элемента <a> и добавить к нему атрибуты:

- data-fancybox="gallery" селектор для инициализации изображений, которые можно будет просматривать в окне fancyBox с помощью стрелок назад и вперёд;
- href="..." ссылка, на оригинальный размер изображения.

**4.** Добавление к адаптивным блокам дополнительного класса thumb. Данный класс будем использовать для того, чтобы переопределить стандартные отступы Bootstrap и задать стили изображениям.

```
<div class="col-lg-3 col-md-4 col-6 thumb">
   <a data-fancybox="gallery" href="путь_к_исходному_изображению">
        <img class="img-fluid" src="путь_к_уменьшенному_экземпляру_изображения" alt="...">
    \langle/a>
\langle/div>
\ldots
```
## **Тема 3.1. Клиентские технологии. JS скрипты**

*Создание клиентского приложения. (индивидуальный проект)*

**Задача:** сверстать сайт, который будет раскрывать одну из перечисленных тем:

1. Напишите приложение — зачетный класс, по какой либо теме ( например, по географии или информатике). Приложение может иметь вид, представленный на рисунке.

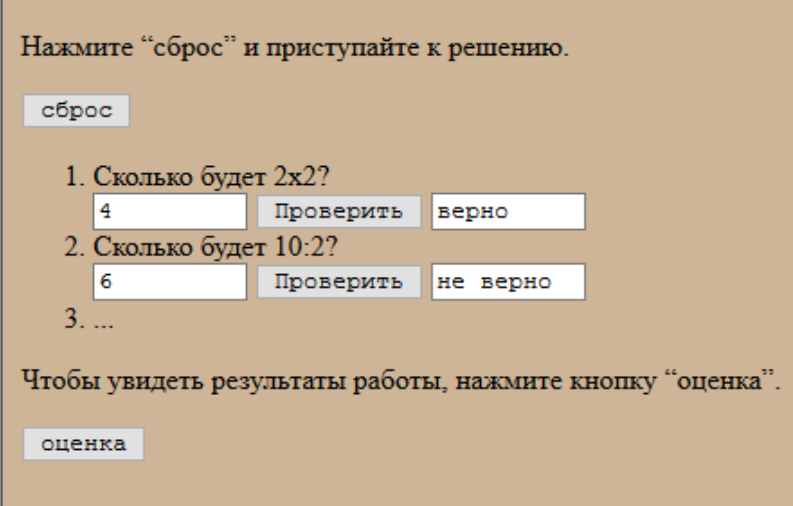

2. Создайте калькулятор с кнопками. Функции калькулятора: сложение, вычитание, деление, умножение. Значения получать при нажатии на соответствующую кнопку с цифрой. Операции проводить при нажатии на кнопки. Результат записывать в текстовое поле.

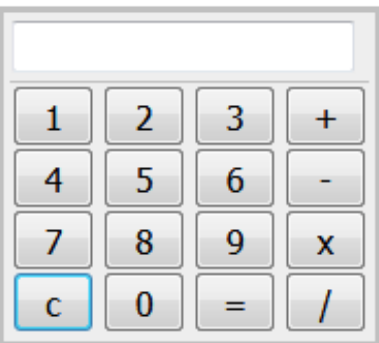

3. Создайте калькулятор перевода чисел в системах счисления. Системы для работы: 2сс, 8сс, 10 сс, 16сс. Выбор системы получать при нажатии на строку списка. Операции проводить при нажатии на кнопку. Результат записывать в текстовое поле или модальное окно.

# Перевод чисел из одной системы счисления в другую

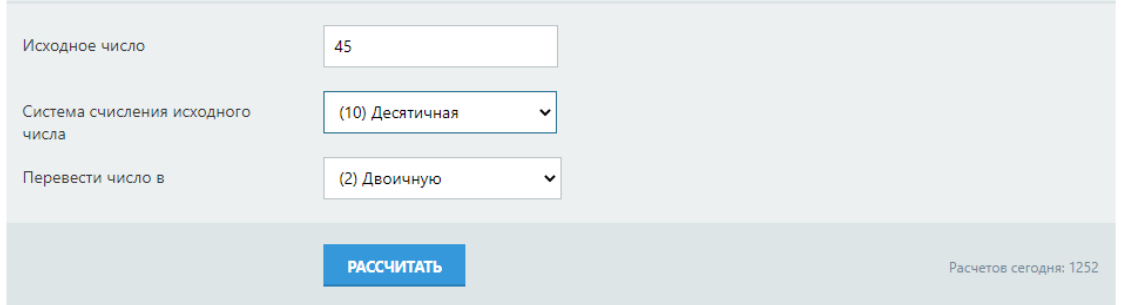

# 4. Создайте сложный математический калькулятор.

Функции и оформление можно подобрать самостоятельно или по образцу. Пример:

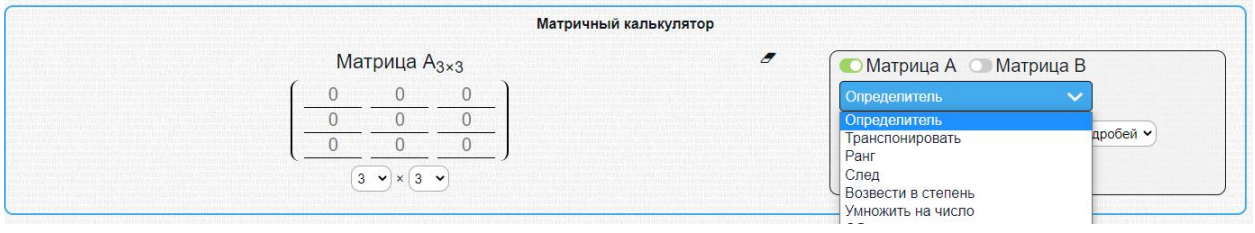

# **Тема 4.1. Основы языка C#. Создание игровой сцены.**

*Создание интерфейса игрового приложения (индивидуальный проект)*

**Задача:** разработать интерфейс игрового приложения на Unity с использованием языка программирования: С#.

# **Темы для приложения:**

- 1. Развитие моторики рук
- 2. Развитие креативного мышления.
- 3. Тестирующее приложение.
- 4. Обучающий модуль.
- 5. Мини-игра и т.д.

# **Требования:**

1. Стартовое меню:

После запуска приложения на экране появятся две кнопки:

Start , кнопка для запуска игры;

Quit , кнопка для закрытия приложения.

После загрузки приложения следует нажать кнопку Start. Для управления использовать джойстик в левой части экрана, для ускорения использовать кнопку в правой части экрана.

2. Помимо стартового меню должны быть следующие объекты и окна: надписи, HUD (полоса здоровья и обозначения характеристик персонажа на экране и т.д.).

3. Весь код должен быть валидным.

# **Тема 4.2. Анимация**

*Создание анимации для персонажа игрового приложения (групповой проект)*

# **Требования:**

- 1. Задание выполняется в командах по 3-4 человека в команде
- 2. Подготовка рабочего поля (импорт объектов сцены, свойства, элементы сцены)

3. Создание фона (импортировать спрайты (однотонный фон, элементы заднего плана, платформы), и настроить их для использования.

4. Создать персонаж, импортировав необходимые текстуры в Unity, добавить элементы анимации и настроить параметры.

5. Анимация. Сделать анимацию и настроить контроллер анимации.

6. Система частиц. Для создания живой картинки используются визуальные эффекты, такие как взрывы, огонь и т.д. В магазине UnityAssetStore можно найти большое количество разнообразных наборов эффектов от самых простых до невероятно сложных

7. Весь код должен быть валидным.

### **Этапы реализации проекта:**

1. Определение команд и распределение ролей

- 2. Определение тематики игрового приложения
- 3. Разработка сцен. (Можно считать каждый файл сцены отдельным игровым уровнем.)

4. В каждой сцене разместить объекты окружения, заграждения, декорации, последовательно создавая дизайн и саму игру. приложения.

5. Определение ключевых моментов дизайна сайта – рабочие цвета (не более 3 - 5 цветов), рабочие шрифты (1 – 2 типа шрифта).

6. Подбор материалов (картинок, текстов и т.д.). **Обязательно указывать источник информации!**

- 7. Тестирование и отладка игры
- 8. Защита проекта

### **Тема 4.3. Управление персонажем и сценами**

*Управление поведением персонажа (групповой проект)*

## **Требования:**

1. Задание выполняется в командах – по 3-4 человека в команде

2. Поведение камеры.

3. Поведение персонажа. (Игровой объект. Он является самой важной частью сцены, представляет собой контейнер, который может содержать в себе различные элементы.)

4. Поведение противника. (Для полноценной картины необходимо создать врагов и написать сценарий их передвижения.)

5. Весь код должен быть валидным.

#### **Этапы реализации проекта:**

1. Определение команд и распределение ролей

2. Определение тематики игрового приложения

3. Разработка макета приложения (в приложении дан примерный макет, вы можете **придумать свой**): макет главного окна, макеты игрового поля и другие.

4. Определение ключевых моментов дизайна – рабочие цвета (не более 3 - 5 цветов), рабочие шрифты (1 – 2 типа шрифта).

5. Подбор материалов (картинок, текстов и т.д.). **Обязательно указывать источник информации!**

6. Тестирование и отладка игры.

7. Защита проекта.

## **Тема 5.1 Алгоритмы взаимодействия сайта с пользователем и другими интернет-**

## **сервисами.**

*Разработка интернет-магазина (индивидуальный проект)*

**Задача:** Разработать макет интернет- магазина.

# **Требования:**

- 1) Пользовательская часть сайта (структура)
- 1. Главная страница
- 2. Каталог
- 2.1. Страница каталога
- 2.2. Страница категории
- 2.3. Страница товара
- 3. Блог
- 3.1. Страница раздел блог
- 3.2. Страница записи блога
- 4. Корзина
- 5. Кабинет пользователя
- 5.1. Страница приветствия
- 5.2. Редактировать данные
- 6. Регистрация
- 7. Авторизация

2) В работе можно использовать готовый html-шаблон. Вы можете взять его или найти другой (по желанию).

# **Тема 5.2 Алгоритмы взаимодействия сайта с пользователем и другими интернет-**

# **сервисами.**

*Разработка приложения – чата (форума, беседы). (индивидуальный проект)*

**Задача:** Разработать приложение, состоящее из двух частей (программы-сервера и программыклиента).

# **Требования:**

Программа-клиент представляет собой приложение, которое позволяет пользователю отправлять другим собеседникам сообщения и файлы, а также просматривать сообщения, отправленные другими собеседниками, данное приложение посредством разработанного протокола обменивается данными с программой сервером.

Программа сервер выполняет роль связующего модуля между клиентами, посредством разработанного протокола реализует беседу в реальном времени, следит за состоянием программ-клиентов. Данное приложение устанавливается на главные компьютер локальной сети, если общение происходит в ее рамках, либо на доступные ресурс в интернете. База данных пользователей хранится на машине, где установлена программа-сервер.

Когда к серверу подключается клиент, в общую комнату выводится сообщение и происходит обновление списка собеседников у подключенных клиентов, новый клиент может видеть сообщения только с момента подключения. При отключении клиента ситуация аналогична.

Подключенные клиенты могут общаться в общей публичной комнате в режиме реального времени, но также существует возможность общения в приватной комнате, т.е. только между двумя собеседниками.

Для соединения клиент-сервер использует TCP протокол, так как необходимо надежное соединение, в таком случае можно быть уверенным, что сообщение будет доставлено.

Программа-клиент использует шифрование паролей пользователей, программа-сервер хранит защифрованные пароли в БД MySQL, что повышает уровень защиты. Базы данных хранятся на серверной машине или на другом сервере, зависит от организации администратором сервера.

После запуска программы-клиента пользователь выбирает сервер для подключения, после подключения пользователь видит список доступных собеседников и может начинать общение, либо просто наблюдать за беседой.

## **Тема 6.1 Реализация геймплея**

*Разработка игрового приложения (групповой проект)*

**Задача:** Разработка компьютерной игры (гонки, аркада, пазл/логическая игра и т.д.)

## **Требования:**

1. Приложение, представляющее собой законченную игру, выполненную в заданном игровом жанре. Игра содержит несколько уровней, полностью функциональный геймплей, элементы пользовательского интерфейса и может быть пройдена без критических багов.

- 2. Проект приложения на Unity, включающий:
- $\circ$  исходный код модулей (скрипты) на языке программирования Microsoft Visual C#
- o сцена и объекты, подготовленные в редакторе Unity.

## **Этапы реализации проекта:**

- 1. Построение игровой сцены, создание объектов.
- 2. Подготовка анимаций.

3. Программирование игровой механики: взаимодействие игровых объектов между собой, взаимодействие пользователя с игровыми элементами

4. Разработка алгоритмов логики и стратегии.

5. Разработка пользовательского интерфейса, обеспечивающего необходимый функционал для общения игрока с проектом

- 6. Тестирование и отладка игры, рефакторинг кода
- 7. Балансировка игрового процесса.

# **Тема 7.1. Синтаксис языка Python для основных алгоритмических конструкций**

*Составьте программы для следующих задач:*

Ветвление.

# **А**

1. Даны три действительные числа. Возвести в квадрат те из них, значения которых неотрицательны, и в четвертую степень - отрицательные.

2. Даны две точки  $A(x_1,y_1)$  и  $B(x_2,y_2)$ . Составить алгоритм, определяющий, которая из точек находится ближе к началу координат.

3. Даны два угла треугольника (в градусах). Определить, существует ли такой треугольник. Если да, то будет ли он прямоугольным.

4. Даны действительные числа х и у не равные друг другу. Меньшее из этих двух чисел заменить их полусуммой, а большее - их удвоенным произведением.

5. На плоскости XOY задана своими координатами точка А. Указать, где она расположена: на какой оси или в какой четверти.

6. Даны целые числа m, n. Если числа не равны, то заменить каждое из них одним и тем же числом, равным большему из исходных, а если равны, то заменить числа нулями.

7. Дано трехзначное число N. Проверить, будет ли сумма его цифр четным числом.

8. Определить, равен ли квадрат заданного трехзначного числа кубу суммы цифр этого числа.

9. Определить, является ли целое число N четным двузначным числом.

10. Определить, является ли треугольник со сторонами а, b, с равносторонним.

11. Определить, является ли треугольник со сторонами а, 6, с равнобедренным.

12. Определить, имеется ли среди чисел а, b, с хотя бы одна пара взаимно противоположных чисел.

13. Подсчитать количество отрицательных чисел среди чисел m, n, р.

14. Числа а и b выражают длины катетов одного прямоугольного треугольника, а с и d— другого. Определить, являются ли эти треугольники подобными.

15. Определить, делителем каких чисел m, n, р является число а.

16. Даны три стороны одного и три стороны другого треугольника. Определить, будут ли эти

17. Грузовой автомобиль выехал из одного города в другой со скоростью  $V_1$  км/ч. Через t ч в этом же направлении выехал легковой автомобиль со скоростью  $V_2$  км/ч. Составить программу, определяющую, догонит ли легковой автомобиль грузовой через  $t_1$  ч после своего выезда.

18. Перераспределить значения переменных х и у так, чтобы в х оказалось большее из этих значений, а в у— меньшее.

19. Определить правильность даты, введенной с клавиатуры (число — от 1 до 31, месяц —от 1 до 12). Если введены некорректные данные, то сообщить об этом.

#### **В**

1. Определить, принадлежит ли точка с координатами (X,Y) прямоугольнику с координатами  $(x1, y2), (x1, y2).$ 

2. Написать программу нахождения суммы большего и меньшего из 3 чисел.

3. Написать программу, распознающую по длинам сторон среди всех треугольников прямоугольные. Если таковых нет, то вычислить величину угла С.

4. Даны три числа а, b, с. Определить, какое из них равно d. Если ни одно не равно d, то найти  $max(d - a, d - b, d - c)$ .

5. На оси ОХ расположены три точки а, b, с. Определить, какая из точек b, с расположена ближе к а.

6. Дан круг радиуса r. Определить: поместится ли правильный треугольник со стороной а в этом круге.

7. Заданы размеры А, В прямоугольного отверстия и размеры X, Y, Z кирпича. Определить, пройдет ли кирпич через отверстие.

8. Составить программу, которая проверяла бы, не приводит ли суммирование двух целых чисел А и В к переполнению. Если будет переполнение, то сообщить об этом, иначе вывести сумму этих чисел.

9. Даны четыре точки  $A(x1, y1)$ ,  $B(x2, y2)$ ,  $C(x3, y3)$ ,  $D(x4,y4)$ . Определить, будут ли они вершинами параллелограмма.

10. Даны действительные числа а, b, с (а > 0). Полностью исследовать биквадратное уравнение  $ax^{4} + bx^{2} + c = 0$ , т.е. если действительных корней нет, то должно быть выдано сообщение об этом, иначе найти две пары равных корней, два различных корня или четыре различных корня.

11. Написать программу, определяющую, будут ли прямые  $A_1X+B_1Y+C_1=0$  и  $A_2X+B_2Y+C_2=0$ перпендикулярны. Если нет, то найти угол между ними.

12. Написать программу решения системы линейных уравнений

 $A_1X+B_1Y+C_1=0$ 

 $A_2X+B_2Y+C_2=0$ 

13. Найти координаты точек пересечения прямой  $y = kx +b$  и окружности радиуса R с центром в начале координат. В каких координатных четвертях находятся точки пересечения? Если точек пересечения нет или прямая касается окружности, выдать соответствующее сообщение.

14. Поле шахматной доски определяется парой натуральных чисел, каждое из которых не превосходит восьми: первое число - номер вертикали (при счете слева на право), второе число номер горизонтали (при счете снизу вверх).Даны натуральные числа k, e, m, n каждое из которых не превосходит восьми. Требуется:

a) выяснить являются ли поля (k, e) и (m, n) полями одного цвета?

b) выяснить, можно ли с поля (k, e) одним ходом ладьи попасть на поле (m, n). Если нет, то выяснить, как это можно сделать за два хода (указать поле, на которое приводит первый ход).

15. Прямоугольник, стороны которого параллельны осям координат, будем задавать координатам его левого нижнего и правого верхнего углов. Зададим два таких прямоугольника Пр1 и Пр2. Определить площадь той части прямоугольника Пр1, которая не входит в Пр2. Алгоритм должен быть пригоден для всех вариантов расположения прямоугольников.

Циклы

Дана последовательность из N вещественных чисел. Первое число в последовательности 1. нечетное. Найти сумму всех идущих подряд в начале последовательности нечетных чисел. Условный оператор не использовать.

Дано число а  $(1 \lt a \lt = 1, 5)$ . Из чисел  $1+1/2$ ,  $1+1/3$ , ... напечатать те, которые не меньше а.  $2.$ 

3. Дано вещественное число а. Найти такое наименьшее n, что  $1+1/2+1/3+...+1/n > a$ .

 $\overline{4}$ . Выяснить, является ли заданное число m членом геометрической прогрессии, первый член которой равен g, а знаменатель - z.

Выяснить, является ли заданное число n членом арифметической прогрессии, первый член 5. которой равен  $f$ , а шаг $-s$ .

Составить программу вычисления значений функции  $F(x)$  на отрезке [a, b] с шагом h. 6. Резуьтат представить в виде таблицы, первый столбец которой - значения аргумента, второй соответствующее значение функции:

a)  $F(x)=x-sin x$ 

b)  $F(x) = sin(x)+te(x)$ 

 $7<sup>1</sup>$ Известен факториал числа n. Найти это число (факториал числа равен 1\*2\*3\*...\*n).

8. Гражданин 1 марта открыл счет в банке, вложив 1000руб. Через каждый месяц размер вклада увеличивается на 2% от имеющейся суммы. Определить за какой месяц величина ежемесячного увеличения вклада превысит 30 руб.

9. Задумано некоторое число х ( $x < 100$ ). Известны числа k, m, n— остатки от деления этого числа на 3, 5, 7. Найти х.

10. Составить программу, определяющую в каком из двух заданных чисел больше цифр.

11. Дало натуральное число n. Найти сумму первой и последней цифры этого числа.

12. Даны натуральные числа n, k. Проверить, есть ли в записи числа n<sup>k</sup> цифра m.

13. Найти наибольшую цифру в записи данного натурального числа.

14. Дано натуральное число n. Поменять порядок следования цифр в этом числе на обратный.

<sub>R</sub>

Дано натуральное число n. Выяснить, можно ли представить n! в виде произведения трех 1. последовательных целых чисел. Факториал числа равен n1=1\*2\*3\*...\*n).

Найти все простые несократимые дроби, заключенные между 0 и 1, знаменатели которых не  $2.$ превышают n (дробь задается двумя натуральными числами - числителем и знаменателем).

Долгожитель (возраст не менее 100 лет) обнаружил однажды, что если к сумме квадратов 3. цифр его возраста прибавить число дня его рождения, то как раз получится его возраст. Сколько лет долгожителю?

Дано натуральное число n. Выбросить из записи числа n цифры 0 и 5, оставив прежним 4. порядок остальных цифр. Например, из числа 59015509 должно получиться 919.

Рассмотрим некоторое натуральное число n. Если это- не палиндром, то изменим порядок 5. его цифр на обратный и сложим исходное число с получившимся. Если сумма- не палиндром, то над ним повторяется те же действия и т.д., пока не получится палиндром. До настоящего времени неизвестно, завершается ли этот процесс для любого натурального числа n. Даны натуральные числа n,m. Проверить, верно ли, что для n процесс завершается не позднее, чем после m таких действий.

6. У гусей и кроликов вместе 64 лапы. Сколько могло быть кроликов и гусей (указать все сочетания, которые возможны)?

Дано натуральное число n. Выяснить, можно ли представить n! в виде произведения трех 7. последовательных целых чисел.

Логической переменной t присвоить значение true или false в зависимости от того, является 8. натуральное число k степенью 3 или нет.

Одномерные (линейные) массивы.

 $\mathbf{A}$ 

1. Дан массив действительных чисел Заменить все его элементы, большие данного Z, этим числом. Подсчитать количество замен.

2. Дан массив действительных чисел. Подсчитать, сколько в нем отрицательных, положительных и нулевых элементов.

3. Рост N учеников класса представлен в виде массива. Рост мальчиков условно задан отрицательными числами. Определить средний рост мальчиков и средний рост девочек.

4. Найти число элементов массива, которые больше своих «соседей», т.е. предшествующего и последующего.

5. Дан массив целых чисел. Вывести на печать только те числа, для которых  $a_i \geq i$ .

6. Дан массив. Вывести на экран сначала неотрицательные элементы массива, потом отрицательные.

7. Известны данные о количестве осадков, выпавших за каждый день месяца. Верно ли, что осадков не было 10 дней?

8. Дана последовательность целых положительных чисел. Найти произведение только тех чисел, которые больше заданного числа М. Если таких нет, то выдать сообщение об этом.

9. Даны натуральные числа  $a_1, a_2, \ldots a_n$ . Указать те, у которых остаток от деления на М равен L  $(0 \leq L \leq M-1)$ .

10. В заданном одномерном массиве поменять местами соседние элементы, стоящие на четных местах, с элементами, стоящими на нечетных местах.

11. В одномерном массиве: в первых N элементах размещены значения аргумента, в следующих N- соответствующие им значения функции. Напечатать элементы этого массива в виде двух параллельных столбцов (аргумент и значение функции).

12. Пригодность детали оценивается по размеру В, который должен соответствовать интервалу A-b, А+b. Определить, имеются ли в партии из N деталей бракованные. Если да, то подсчитать их количество, иначе выдать отрицательный ответ.

13. Дала последовательность действительных чисел  $a_1, a_2, \ldots a_n$ . Указать те ее элементы, которые принадлежат отрезку [a,b].

14. Дан целочисленный массив размерности п. Напечатать те его элементы, индексы которых являются степенями двойки (1,2,4,8,16,...).

15. Дан массив целых чисел. Выяснить верно ли, что сумма элементов, которые больше 20, превышает 100.

В

1. Последовательность a1, a2, …a<sup>n</sup> состоит из нулей и единиц. Поставить в начало этой последовательности нули, а затем единицы.

2. Дана неубывающая последовательность действительных чисел a<sub>1</sub>, a<sub>2</sub>, ...a<sub>n</sub>. Вставить действительное число b в нее так, чтобы последовательность осталась неубывающей.

3. Дана последовательность целых чисел a<sub>1</sub>, a<sub>2</sub>, ...a<sub>n</sub>. Образовать новую последовательность, выбросив из исходной, те члены, которые равны min( $a_1, a_2, \ldots a_n$ ).

4. "Суперзамок". Секретный замок для сейфа состоит из 10 расположенных в ряд ячеек, в которые надо вставить игральные кубики. Но дверь открывается только в том случае, когда в любых трех соседних ячейках сумма точек на передних гранях кубиков равна 10. (Игральный кубик имеет на каждой грани от 1 до 6 точек.) Напишите программу, которая разгадывает код замка при условии, что два кубика уже вставлены в ячейки.

5. В массиве целых чисел размерности n найти наиболее часто встречающееся число. Если таких чисел несколько, то определить наименьшее из них.

6. Каждый солнечный день улитка, сидящая на дереве, поднимается вверх иа 2 см, а каждый пасмурный день опускается вниз на 1 см. В начале наблюдения улитка находилась в А см от земли на. В- метровом дереве. Имеется 30-элементый массив, содержащий сведения о том, был ли соответствующий день наблюдения пасмурным или солнечным. Написать программу, определяющую местоположение улитки к концу 30-го дня наблюдения.

7. Дан целочисленный массив размерности n. "Сожмите" массив, выбросив из него каждый второй элемент. (Примечание: Дополнительный массив не использовать.)

8. Дана последовательность целых чисел  $a_1, a_2, \ldots, a_n$ . Указать пары чисел  $a_i a_i$ , таких, что  $a_i+a_i=t$ .

9. Даны координаты n точек на плоскости:  $(X_i, Y_i)$ , ...,  $(X_n, Y_n)$  (n=30). Найти номера пары точек, расстояние между которыми наибольшее (считать, что такая пара единственная).

10. Дана последовательность из n различных целых чисел. Найти сумму ее членов, расположенных между максимальным и минимальным значениями (в сумму включить и оба этих числа).

11. Дан массив целых чисел. Найти в этом массиве минимальный элемент t и максимальный элемент k. Получить в порядке возрастания все целые числа из интервала (t; k), которые не входят в данный массив.

12. Даны две последовательности  $a_1$ ,  $a_2$ , ... $a_n$  и  $b_1$ ,  $b_2$ , ... $b_m$ . (n>m). В каждой из них члены различны. Верно, ли что все члены второй последовательности входят в первую последовательность?

13. В одномерном массиве с четным количеством элементов (2N) находятся координаты N точек плоскости. Они располагаются в следующем порядке:  $x_1, y_1, x_2, y_2, x_3, y_3, y_1, x_2$ . Определить минимальный радиус окружности с центром в начале координат, которая содержит все точки.

14. Даны две последовательности целых чисел а<sub>1</sub>, а<sub>2</sub>, ...а<sub>n</sub> и b<sub>1</sub>, b<sub>2</sub>, ...b<sub>n</sub> Все члены последовательностей - различные числа. Найти, сколько членов первой последовательности совпадают с членами второй последовательности.

15. Дал целочисленный массив A[n], среди элементов есть одинаковые. Создать массив из различных элементов А[п].

Двумерные (матрицы) массивы.

 $\overline{A}$ 

1. Дана матрица NxM, состоящая из натуральных чисел. Найти в ней наименьший элемент и определить его местоположение. Если таких элементов несколько, то вывести на экран положение каждого из них.

2. Дана матрица N х М, состоящая из натуральных чисел. Найти в строках самые правые наименьшие элементы и определить их местоположение.

Задан двухмерный массив чисел. Элементы матрицы вводятся с клавиатуры. Найти номер 3. строки и номер столбца, в которых находится максимальный элемент. Вывести результат.

4. Задан двухмерный массив чисел. Элементы матрицы вводятся с клавиатуры. Найти среди четных элементов матрицы максимальный элемент. Вывести результат.

5. Задан двухмерный массив чисел. Значение элементов матрицы вводятся с клавиатуры. Определить количество одинаковых элементов матрицы и вывести те из них, которые находятся на четных строках. Вывести результат.

6. Задан двухмерный массив чисел. Значение элементов матрицы вводятся с клавиатуры. Определить сумму одинаковых элементов матрицы и вывести те из них, которые находятся на нечетных столбцах. Вывести результат.

7. Задан двухмерный массив чисел (квадратная матрица). Значение элементов матрицы вводятся с клавиатуры. Определить среднее арифметическое значение элементов в каждой строке матрицы и определить, какое(ие) из средних значений больше максимального значения элементов главной диагонали. Вывести результат.

8. Задан двухмерный массив чисел. Значение элементов матрицы формируются случайным образом. Вычислить произведение суммы элементов главной диагонали на сумму элементов i-ой строки (строка выбирается пользователем). Вывести результат.

9. Задан двухмерный массив чисел. Значение элементов матрицы вводятся с клавиатуры. Вычислить сумму элементов матрицы, индексы которых составляют в сумме заданное число К (это число вводится пользователем). Вывести результат.

10. Задан двухмерный массив чисел. Значение элементов матрицы формируются случайным образом. Найти сумму минимальных и максимальных элементов главной и побочной диагонали. Вывести результат.

11. В числовой матрице поменять местами два столбца, т. е. все элементы одного столбца поставить на соответствующие им позиции другого, а его элементы второго переместить в первый.

12. Задана матрица неотрицательных чисел. Посчитать сумму элементов в каждом столбце. Определить, какой столбец содержит максимальную

13. Найти положительные элементы главной диагонали квадратной матрицы.

14. Вывести на экран индексы всех минимальных элементов матрицы.

15. Записать элементов прямоугольной матрицы в одномерный массив в порядке следования столбцов.

16. Элементы матрицы NxM вычисляются по формуле  $A[i,j] = sin(N^*i+M^*j)$  при индексации с единицы или по формуле  $A[i,j] = sin(N*(i+1)+M*(j+1))$  при индексации с нуля. Если полученный таким образом элемент матрицы отрицателен, то заменить его на 0. Вывести конечную матрицу на экран.

17. Найти максимальный элемент каждого столбца матрицы.

18. Изменить последовательность столбцов матрицы так, чтобы элементы их первой строки были отсортированы по возрастанию. Например, дана матрица

3 -2 6 4

8 1 12 2

5 4 -8 0

В результате работы программы она должна быть преобразована в следующую:

-2 3 4 6

1 8 2 12

4 5 0 -8

Как мы видим, первая строка отсортирована по возрастанию, а элементы столбцов перемещены в те столбцы, где находятся их первые элементы.

19. Вводятся пять вещественных чисел. Записать в первый столбец матрицы целую часть чисел, во второй - дробную часть, приведенную к пятизначному целому, в третий столбец - знак числа: 0 для положительных чисел и 1 - для отрицательных.

20. Например, если вводится число 3.234093, то в первой ячейке строки присваивается 3, второй присваивается 23409, а третьей - число 0.

21. Заполнить первые две строки двумерного массива 4x8 случайными нулями и единицами. В третью строку записать результат побитовой операции И над числами в соответствующих столбцах первых двух строк, в четвертую - результат побитовой операции ИЛИ. Например, если в первой ячейке первой строки находится 0, а в первой ячейке второй строки 1, то в первой ячейке третьей строки будет 0 (результат И над 0 и 1), а в первой ячейке четвертой строки 1 (результат ИЛИ).

22. Матрицу 10x20 заполнить случайными числами от 0 до 15. Вывести на экран саму матрицу и номера строк, в которых число 5 встречается три и более раз.

23. Найти максимальный элемент среди минимальных элементов столбцов матрицы.

24. Две равноразмерные матрицы (например, 4x3) заполняются вводом с клавиатуры. В ячейки третьей матрицы такой же размерности записывать бОльшие элементы из соответствующих ячеек первых двух матриц. Например, если во второй ячейке третьей строки первой матрицы находится число 89, а в ячейке с таким же индексом второй матрицы находится число 10, то в такую же ячейку третьей матрицы следует записать число 89.

25. Матрица 5x4 заполняется вводом с клавиатуры кроме последних элементов строк. Программа должна вычислять сумму введенных элементов каждой строки и записывать ее в последнюю ячейку строки. В конце следует вывести полученную матрицу.

26. В квадратной матрице 10x10 обменять значения элементов в каждой строке, расположенные на главной и побочной диагоналях.

27. Посчитать суммы каждой строки и каждого столбца матрицы. Вывести суммы строк в конце каждой строки, а суммы столбцов под соответствующими столбцами.

28. Сформировать матрицу из чисел от 0 до 999, вывести ее на экран. Посчитать количество двузначных чисел в ней.

## **Тема 7.2. [Разработка Web-приложений](https://intuit.ru/studies/courses/49/49/lecture/27072)**

*Реализация на Python простейшего клиент-серверного приложения. (индивидуальный проект)*

**Задача:** Разработка клиент-серверного приложения по одной из тем:

- 1. Мессенджер.
- 2. Форум.
- 3. Беседа.
- 4. Чат-бот.

### **Этапы реализации проекта:**

- 1. Определение целей и задач проекта.
- 2. Разработка дизайна.
- 3. Верстка.
- 4. Программирование.
- 5. Тестирование.
- 6. Запуск и сопровождение.

## **Вопросы к промежуточной аттестации 5 семестр**

### **Задание:**

Модуль 1.

Разработать сайт для компании, используя вводные данные и требования. Дизайн сайта должен эффективно поддерживать цели сайта –выбор цвета, шрифты, графические элементы исходя из сферы деятельности организации (например, сине-голубая гамма цветов ассоциируется с корпоративным стилем).

Дизайн сайта должен использовать принцип единообразия в структуре страницы: единый размер элементов, одинаковую высоту навигационных кнопок, оформление заголовков, подзаголовков и основного текста, оформления ссылок и изображений для всех страниц сайта.

Модуль 2.

Создать анимированный баннер, используя HTML5, CSS3 и JavaScript, для рекламы и повышения прибыли от сайта, разработанного в модуле 1.

Модуль 3.

Необходимо воссоздать потерянный CSS-файл, используя структуру оставшихся HTML-файлов и снимка экрана с данным сайтом, когда его структура была еще цела.

#### **6 семестр**

**Задание:** Разработать мультимедийное приложение (2D графика) для образовательных целей (интерактивный виртуальный эксперимент) в соответствии с заданным техническим заданием (графические ресурсы, описание и схемы).

Модуль 1.

Разработка сцены, интерактивных и статических объектов, представляющих основные элементы задачи.

Модуль 2.

Разработка пользовательского интерфейса и программирование взаимодействия с объектами сцены.

### Модуль 3.

Программирование механики и логики проведения пользователя через этапы выполнения задачи.

Формирование цельной модели приложения, обеспечивающей достижение всех ожидаемых промежуточных и итоговых результатов.

**7 семестр**

**Задание:** Разработка клиент-серверного приложения на языке Питон.

Модуль 1.

1. Описание HTML-страниц (не менее трех страниц):

1.1. Первая страница ≪О себе≫ содержит информацию:

Работу выполняли: Иванов Иван Иванович

Номер группы: П-40

Номер индивидуального задания: 3

Текст индивидуального задания: ≪Создание калькулятора…≫

1.2. Вторая страница — реализация индивидуального задания. На странице отображены следующие элементы:

1.2.1. Поля для занесения информации, необходимой для вычисления.

1.2.2. Кнопка для отправки результатов на сервер.

1.2.3. Поле, в котором будет выводиться результат вычислений.

1.3. Третья страница — работа с таблицей, студент выбирает некоторую узкую тему, с которой он дальше будет работать. Например, таблица студенты. На странице отображается информация о студентах, при этом дана возможность добавлять нового студента, удалять и изменять данные уже существующего студента.

Модуль 2.

2. Изменения сервера в соответствии с требованиями.

2.1. Сервер должен обрабатывать запросы и в соответствии с ним возвращать необходимую клиенту информацию.

2.2. От клиента будут запросы на загрузку данных о css, js и других файлах, используемых страницей. Пример: все страницы используют файл каскадных стилей (css), в HTML-документе ссылка на него. При загрузке страницы браузером он обнаруживает, что данная страница использует css-файл и начинает автоматически требовать его с сервера. Сервер должен в итоге отправить ему этот файл.

2.3. Для сохранения данных третьей страницы необходимо:

2.3.1. Создать структуру таблицы. Например, таблица студенты содержит информацию: Имя, Фамилия, Отчество, Год рождения. Для этого мы создаем новый класс под названием Student с описанием полей Id, Name, LastName, FirstName, YearBirth и их геттеры и сеттеры (getName (), setName ()…).

2.3.2. Для хранения данных создаем список со структурой таблицы (Пример: List<Student>). Сохранение в файл или БД не требуется. То есть при каждом перезапуске сервера у нас будут обнуляться записи.

## **Технические требования:**

Требования к серверу:

 Все страницы должны храниться как html-страницы на сервере. При первом подключении к серверу должна отобразиться первая HTML-страница, или если в адресной строке указан какойто определенный ресурс, необходимо вывести информацию о той странице, которая соответствует данному запросу. При указании несуществующего ресурса система должна выводить первую HTML-страницу.

 Все поля ввода информации должны иметь проверку входных значений (с помощью JavaScript).

 Все страницы должны быть красиво оформлены, стили описаны в отдельном css-файле. У каждой страницы должно быть реализовано единое меню, у которого будет минимум три ссылки (переход на каждую созданную страницу).

 Индивидуальные требования к страницам: Первая страница: вывод статической информации. Вторая страница: для выполнения вычислений мы должны использовать возможность отправки данных на сервер POST- запросом и получать от сервера ответ, который должен помещаться в специально отведенное для этого поле. Данная функция должна быть реализована с помощью JavaScript и храниться отдельном js-файле. Третья страница: при запуске сервера и при обращении к этой странице у нас будет отображаться пустая таблица (то есть сервер сохраненные данные не хранит постоянно, а только временно держит их в оперативной памяти).

#### **3. Критерии оценивания**

#### <span id="page-24-0"></span>*Критерии оценивания выполнения заданий практических занятий*

Оценка *"отлично"* – задание выполнено в полном объеме, даны правильные ответы на контрольные вопросы, сделаны логически точные выводы.

Оценка *"хорошо"* – задание выполнено в полном объеме, даны правильные ответы на контрольные вопросы, не все выводы логически точны и правильны.

Оценка *"удовлетворительно"* – задание выполнено в полном объеме, есть ошибки в ответах на контрольные вопросы, не все выводы правильные.

Оценка *"неудовлетворительно"* – задание не выполнено, ответов нет, выводов нет.

#### **Критерии оценивания промежуточной аттестации**

Оценка *"отлично" –*

- 1. Глубокое и прочное усвоение программного материала.
- 2. Знание пакетов прикладных программ.
- 3. Знание основных принципов построения пакетов прикладных программ.
- 4. Знание основных задач прикладных программ.
- 5. Свободное владение пакетами прикладных программ.
- 6. Точность и обоснованность выводов.
- 7. Безошибочное выполнение практического задания.
- 8. Точные, полные и логичные ответы на дополнительные вопросы.

#### Оценка *"хорошо" –*

- 1. Хорошее знание программного материала.
- 2. Недостаточно полное изложение теоретического вопроса экзаменационного билета.
- 3. Наличие незначительных неточностей в употреблении терминов, классификаций.
- 4. Знание основных пакетов прикладных программ.
- 5. Неполнота представленного иллюстративного материала.
- 6. Точность и обоснованность выводов.
- 7. Логичное изложение вопроса, соответствие изложения научному стилю.
- 8. Негрубая ошибка при выполнении практического задания.

#### Оценка *"удовлетворительно" –*

- 1. Поверхностное усвоение программного материала.
- 2. Недостаточно полное изложение теоретического вопроса экзаменационного билета.
- 3. Затруднение в приведении примеров, подтверждающих теоретические положения.
- 4. Наличие неточностей в употреблении терминов, классификаций.
- 5. Неумение четко сформулировать выводы.
- 6. Отсутствие навыков научного стиля изложения.
- 7. Грубая ошибка в практическом задании.
- 8. Неточные ответы на дополнительные вопросы.

#### Оценка *"неудовлетворительно" –*

- 1. Незнание значительной части программного материала.
- 2. Неспособность привести примеры пакетов прикладных программ
- 4. Грубые ошибки при выполнении практического задания.
- 5. Неправильные ответы на дополнительные вопросы.